## Projekterfahrungen (Auszug)

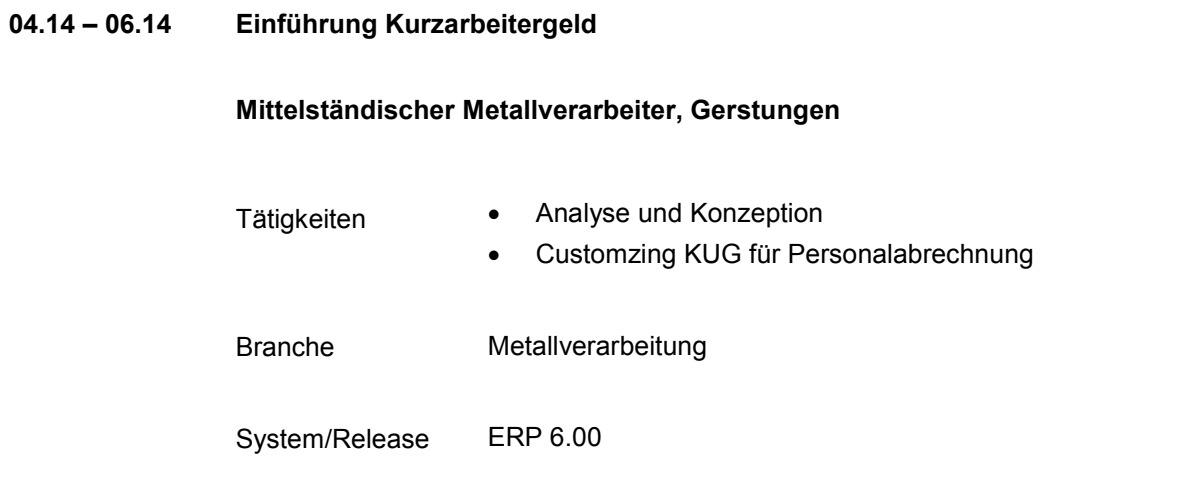

## Kurzarbeitergeld (KUG) am Standort 22

## **Ausgangssituation**

Die Geschäftsführung der XXX hat in der KW XX/2014 beschlossen, dass am Standort 22 (Personalbereich 6230) für alle Mitarbeiter vom 1.6. bis 30.11.2014 Kurzarbeit gelten soll. Hierzu bedarf es einer entsprechenden Einrichtung im vorhandenen SAP HR-System.

Es gelten keine KUG-Zuschussberechnungsvorschriften, insofern soll nur die nach gesetzlichen Vorgaben zu berechnende KUG-Leistung des Arbeitgebers sowie die Erstellung der KUG-Bescheinigung für die Arbeitsagenturen und Krankenkassen (im Fall von Krankheitsbeginn vor KUG-Genehmigungsbeginn) im System eingerichtet werden. Ebenso wenig herrscht ein Transfer-KUG oder eine pauschalierte SV-Erstattung in Höhe von 100% vor. Die jeweiligen KUG-Ausfallzeiten sollen über eine eigene Vertretungsart in Infotyp 2003 manuell erfasst werden.

Um einen aussagefähigen Test zu erreichen ist vorgesehen, den kompletten Mitarbeiterbestand des Standortes 22 (ca. 80 MA) ins ABC zu kopieren. Die Testdurchführung obliegt den Personalsachbearbeitern.

## **Umzusetzende Einstellungen in SAP HR**

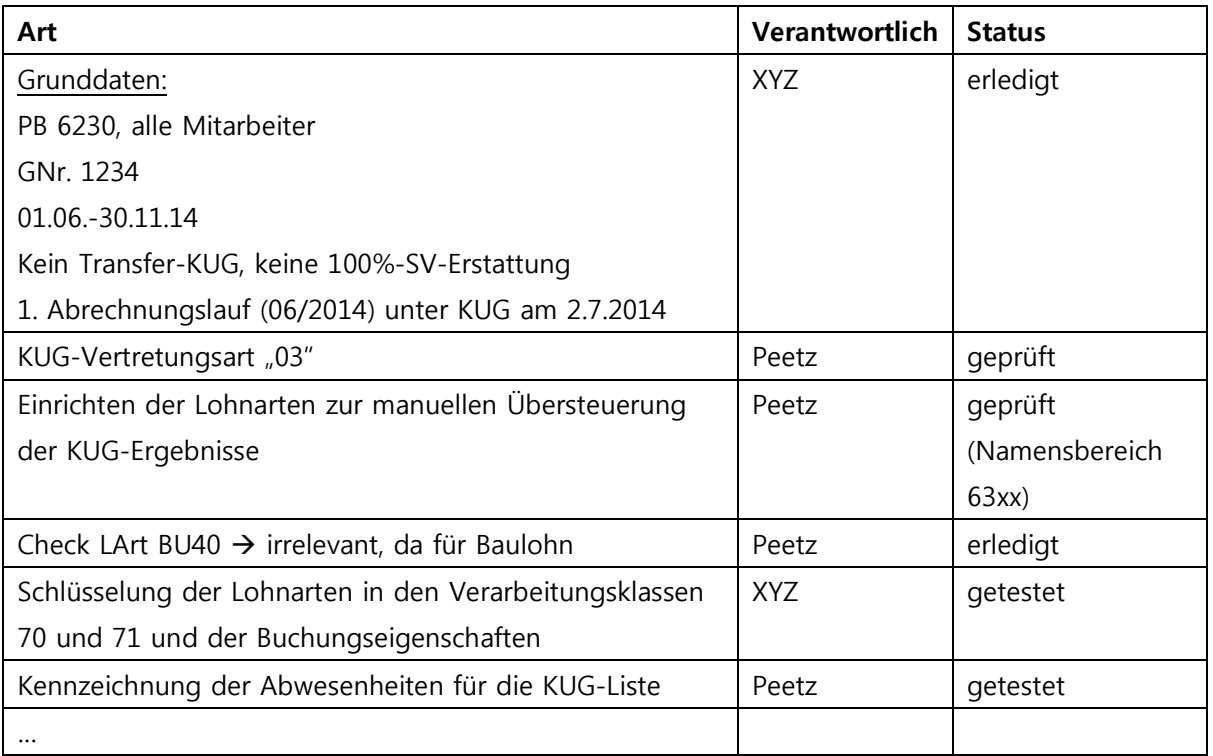